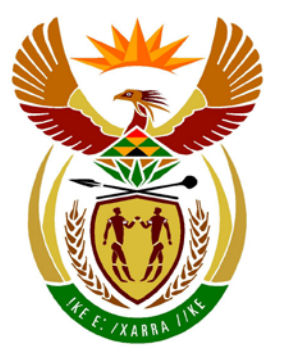

# basic education

Department: **Basic Education REPUBLIC OF SOUTH AFRICA** 

**NATIONAL SENIOR CERTIFICATE**

**GRADE 12**

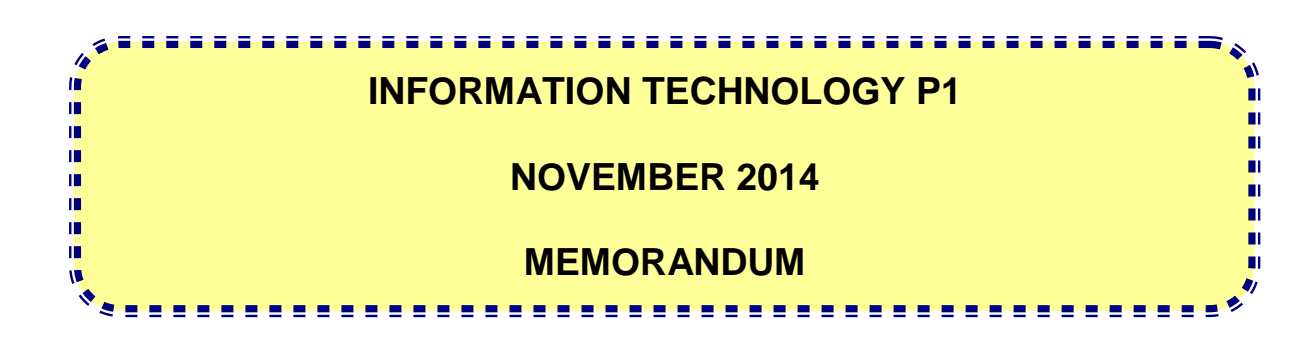

**MARKS: 150**

**This memorandum consists of 28 pages.**

#### **GENERAL INFORMATION:**

- These marking guidelines are to be used as the basis for the marking session. They were prepared for use by markers. All markers are required to attend a rigorous standardisation meeting to ensure that the guidelines are consistently interpreted and applied in the marking of candidates' work..
- Note that learners who provide an alternate correct solution to that given as example of a solution in the marking guidelines will be given full credit for the relevant solution, unless the specific instructions in the paper was not followed or the requirements of the question was not met
- **Annexures A, B and C** (pages 3-8) include the marking grid for each question for using either one of the two programming languages.
- **Annexures D, E, and F** (pages 9-16) contain examples of solutions for Java for Questions 1 to 3 in programming code.
- **Annexures G, H and I** (pages 17-28) contain examples of solutions for Delphi for Questions 1 to 3 in programming code.
- Copies of **Annexures A, B and C** (pages 3-8) should be made for each learner and completed during the marking session.

#### **ANNEXURE A:**

#### **SECTION A:**

#### **QUESTION 1: MARKING GRID - GENERAL PROGRAMMING SKILLS**

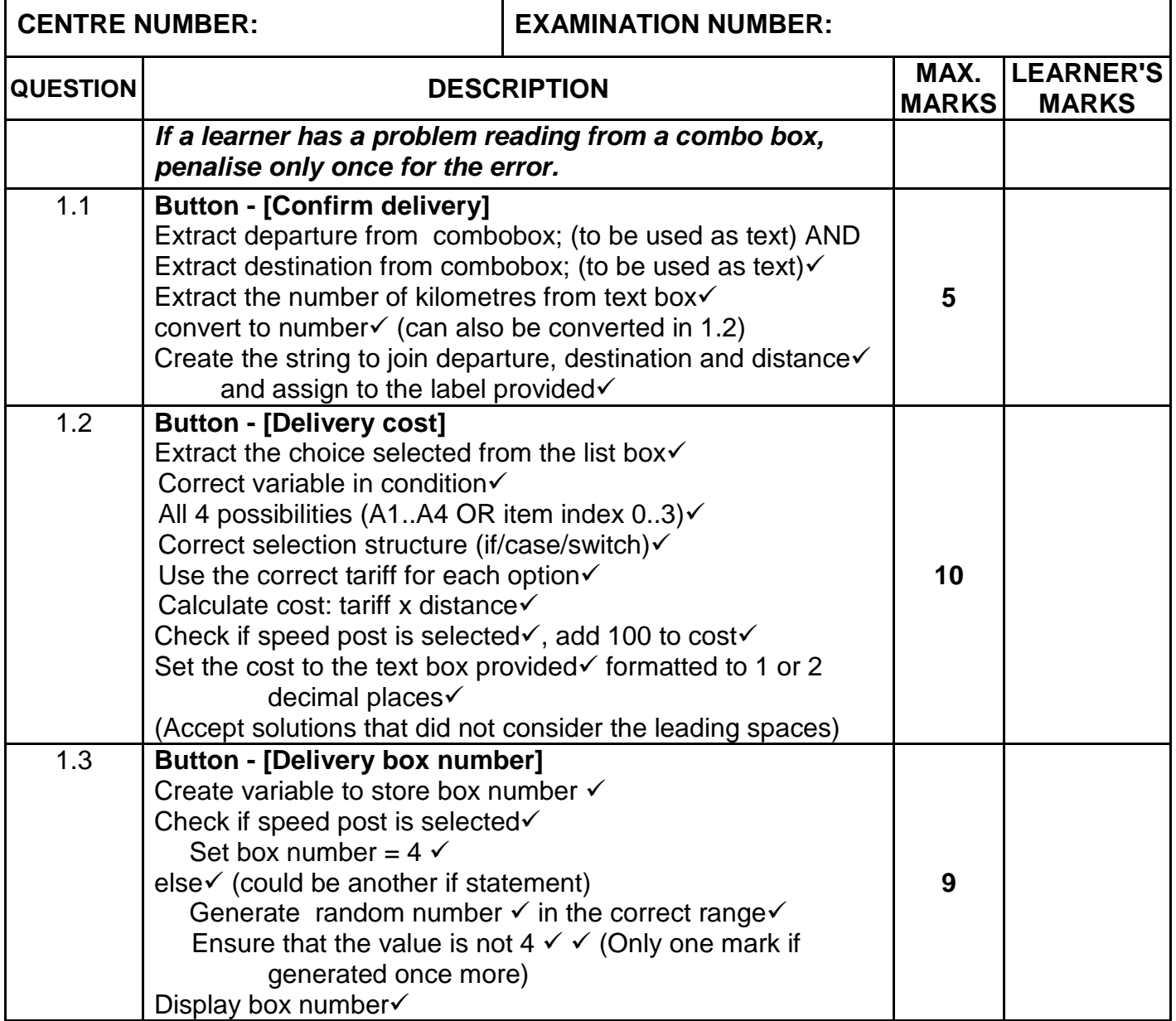

#### **QUESTION 1: MARKING GRID - GENERAL PROGRAMMING SKILLS (continue)**

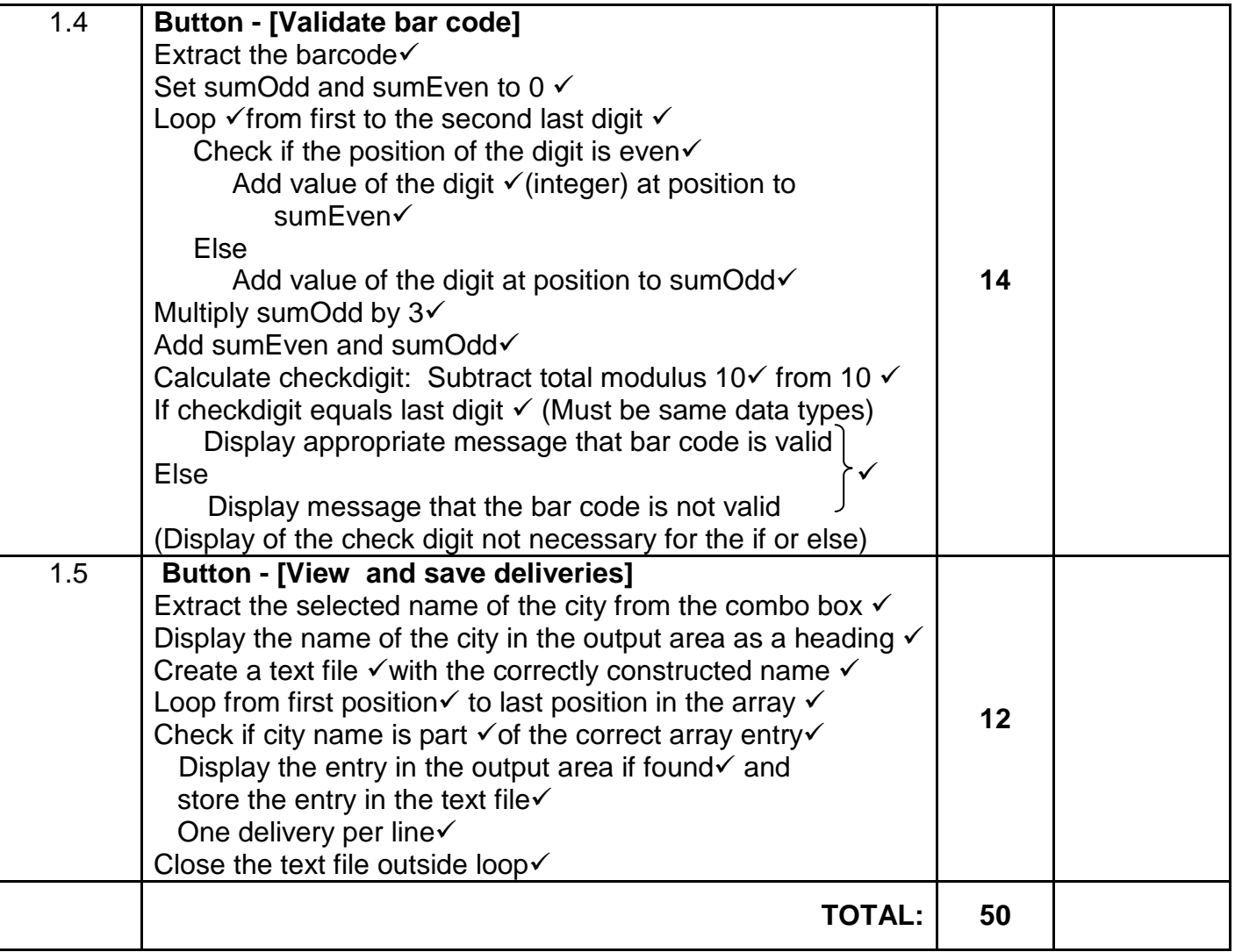

#### **ANNEXURE B:**

#### **SECTION B:**

#### **QUESTION 2: MARKING GRID - OBJECT-ORIENTED PROGRAMMING**

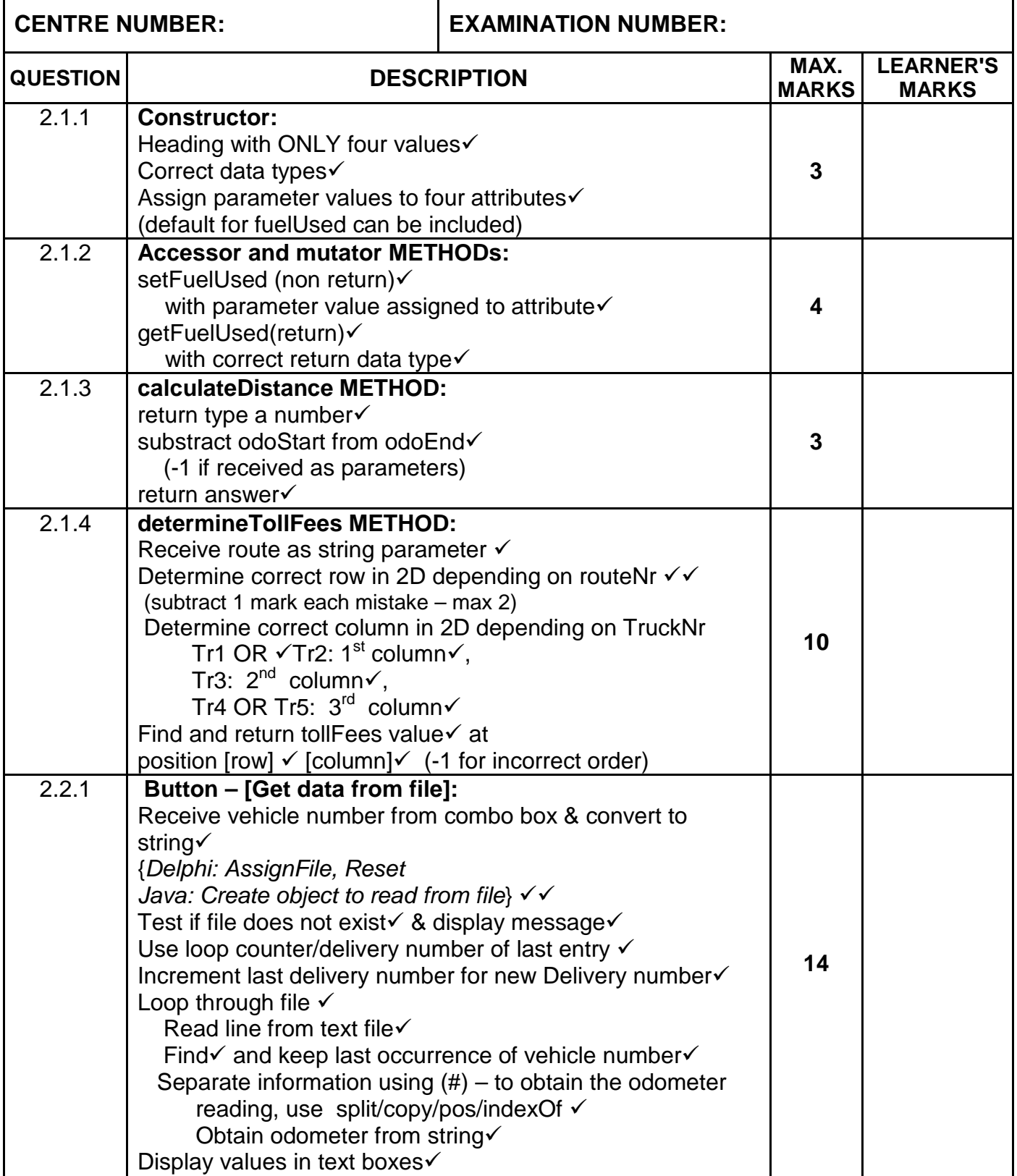

#### **QUESTION 2: MARKING GRID - OBJECT-ORIENTED PROGRAMMING - continue**

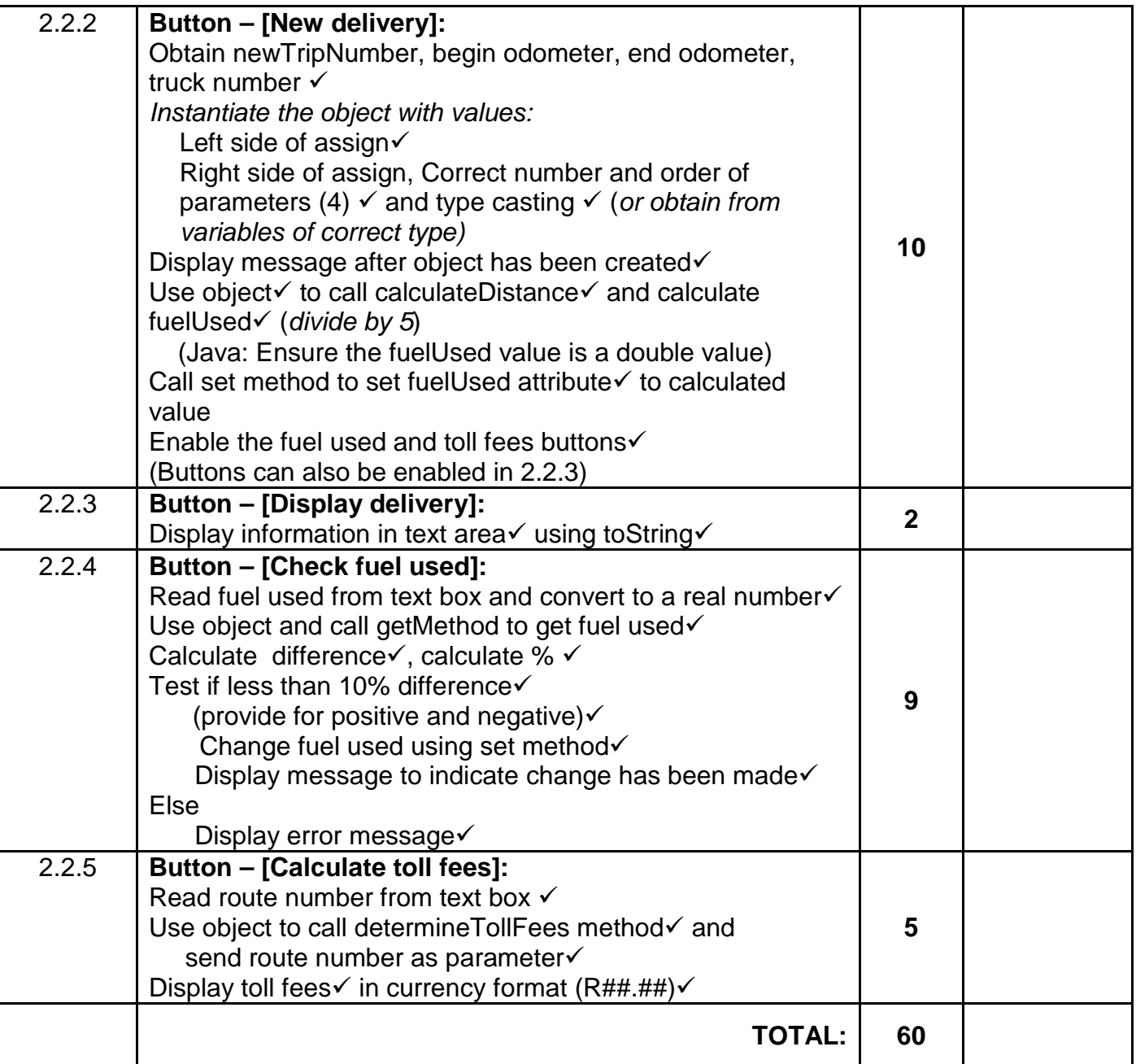

#### **ANNEXURE C:**

#### **SECTION C:**

#### **QUESTION 3: MARKING GRID – PROBLEM SOLVING**

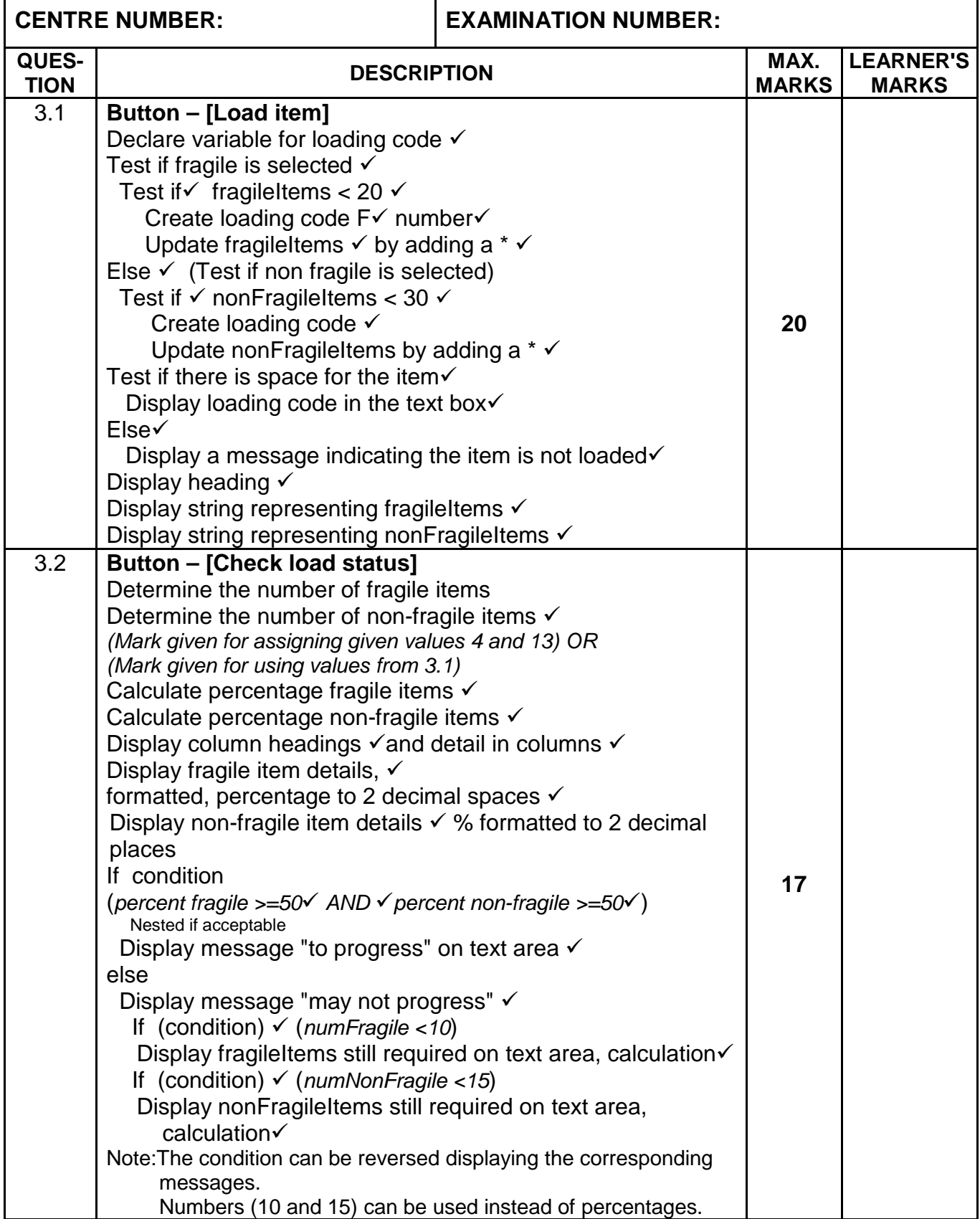

#### **QUESTION 3: MARKING GRID – PROBLEM SOLVING - continue**

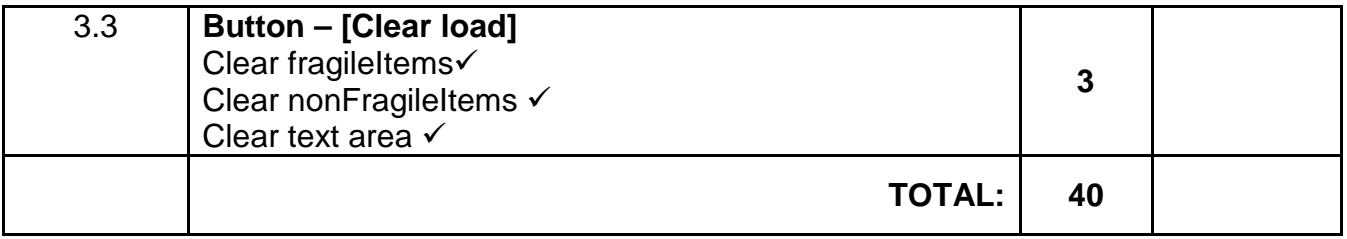

#### **SUMMARY OF LEARNER'S MARKS:**

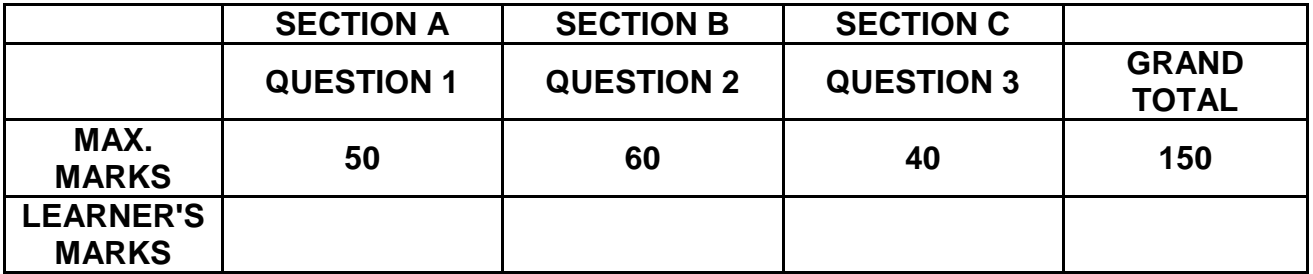

#### **ANNEXURE D: SOLUTION FOR QUESTION 1: JAVA**

```
// A solution to Question 1
package Question1Package;
import java.io.FileNotFoundException;
import java.io.FileWriter;
import java.io.IOException;
import java.io.PrintWriter;
import java.util.Calendar;
import java.util.Scanner;
import java.util.logging.Level;
import java.util.logging.Logger;
import javax.swing.JOptionPane;
public class Question1_Solution extends javax.swing.JFrame {
     int kilometres = 635;
    public Question1_Solution() {
         initComponents();
         this.setLocationRelativeTo(this);
         this.setVisible(true);
         lstKgs.setSelectedIndex(0);
         txfBarCode.setText("639382000393");
     }
=========================================================================
// Question 1.1
=========================================================================
private void btnDeliveryActionPerformed(java.awt.event.ActionEvent evt) { 
        String departure = (String) (cmbDepart.getSelectedItem());
         String destination = (String) (cmbDestination.getSelectedItem());
         kilometres = Integer.parseInt(txfDistance.getText());
         lblDelivery.setText(departure + " to " + destination + " : " + 
            kilometres + " km");
     } 
=========================================================================
// Question 1.2
=========================================================================
private void btnDeliveryCostActionPerformed(java.awt.event.ActionEvent evt) { 
         int position = (int) (lstKgs.getSelectedIndex());
        double costTransport = 0;
         switch (position) {
             case 0:
                 costTransport = 0.6 * kilometres;
                 break;
             case 1:
                 costTransport = 1.0 * kilometres;
                 break;
             case 2:
                 costTransport = 1.25 * kilometres;
                 break;
             case 3:
                 costTransport = 1.65 * kilometres;
         break;
 }
         if (chbSpeedPost.isSelected()) {
             costTransport += 100;
 }
         txfCost.setText(String.format("R%2.2f",costTransport));
     }
```
=========================================================================

```
// Question 1.3
=========================================================================
    private void btnBoxNumberActionPerformed(java.awt.event.ActionEvent evt) { 
         int boxNumber = 0;
         if (chbSpeedPost.isSelected()) {
            boxNumber = 4;
         } else {
             do {
                boxNumber = (int) (Math.random() * 5) + 1;
        } while (boxNumber == 4);
 }
         txfBoxNumber.setText("" + boxNumber);
     } 
=========================================================================
// Question 1.4
=========================================================================
private void btnBarCodeActionPerformed(java.awt.event.ActionEvent evt) {
     String barCode = txfBarCode.getText();
    int sumOdd = 0; int sumEven = 0;
    for (int cnt = 0; cnt < barCode.length()-1; cnt ++)
\sim \sim \sim \simif ((cnt+1) % 2 == 0)sumEven = sumEven + Integer.parseInt(barCode.substring(cnt, cnt + 1));
       else
          sumOdd = sumOdd + Integer.parseInt(barCode.substring(cnt, cnt + 1));
 }
    int sum = sumOdd * 3 + sumEven;
    int checkDigit = 10 - (sum 8 10);
     if(checkDigit == Integer.parseInt(barCode.substring(barCode.length()-1)))
    \left\{ \right. txfDisplayBarCode.setText("The bar code is valid. Check digit: " + 
           checkDigit);
     }
     else
    \{ txfDisplayBarCode.setText("The bar code is NOT valid. Correct check 
           digit: " + checkDigit);
     }
} 
=========================================================================
// Question 1.5
=========================================================================
private void btnViewDeliveriesActionPerformed(java.awt.event.ActionEvent evt) { 
       String place = (String)(cmbCityName.getSelectedItem());
       outputArea.setText(place+"\n");
         try {
           PrintWriter out = new PrintWriter(new FileWriter(
                        "December2014"+place+".txt"));
           for (int i = 0; i<arrDecDeliveries.length; i++) {
            if(arrDecDeliveries[i].indexOf(place) >=0){
                outputArea.append(arrDecDeliveries[i]+"\n");
           out.println(arrDecDeliveries[i]);<br>}
\left\{\begin{array}{ccc} \end{array}\right\} }
            out.close(); 
       } catch (IOException e) {
           JOptionPane.showMessageDialog(null,"Error");
       }
```
}

#### **ANNEXURE E: SOLUTION FOR QUESTION 2: JAVA**

```
// A solution to Question 2
```
#### **OBJECT CLASS: DELIVERY (GIVEN)**

```
public class Delivery {
//========================================================================
//This code is given in the program
//========================================================================
     private int deliveryNum;
     private String truckNum;
     private double fuelUsed;
     private int odoStart;
     private int odoEnd;
     double[][] tollFees = {{105.50, 135.00, 210.00},
                            {35.00, 54.00, 82.00}{85.00, 129.00, 205.00}{112.00, 170.00, 219.00};
public String toString() {
         DecimalFormat df = new DecimalFormat("0.0");
         String output = "Delivery number: " + deliveryNum + "\nTruck number: " 
                       + truckNum + "\nOdometer reading: \n\t(Start) " + 
                      odoStart + "\nt(LEnd)" + odoEnd + "\nL[CH] used: " +
                       df.format(fuelUsed) + " litres";
         return output;
     }
=========================================================================
// Question 2.1.1
=========================================================================
public Delivery(int deliveryNum, String truckNum, int odoStart, int 
                 odoEnd) {
         this.deliveryNum = deliveryNum;
         this.truckNum = truckNum;
         this.odoStart = odoStart;
         this.odoEnd = odoEnd;
     }
=========================================================================
// Question 2.1.2
=========================================================================
//Accessor method 
public double getFuelUsed() {
         return fuelUsed;
     }
//Mutator method
     public void setFuelUsed(double fuel) {
         fuelUsed = fuel;
     }
```

```
=========================================================================
// Question 2.1.3
=========================================================================
public int calculateDistance()
    \left\{ \right. return odoEnd - odoStart;
     }
=========================================================================
// Question 2.1.4
=========================================================================
public double determineTollFees(String route) {
         double tollAmount = 0;
         int row = Integer.parseInt(route.substring(2, 3)) - 1;
         if (truckNum.equals("Tr1") || truckNum.equals("Tr2")) {
             tollAmount = tollFees[row][0];
         } else if (truckNum.equals("Tr3")) {
            tollAmount = tollFees[row][1];
         } else {
        tollAmount = tollFees[row][2];
 }
         /* Alternative: 
         switch (truckNum) {
             case "Tr1":
             case "Tr2":
                 tollAmount = tollFees[row][0];
                 break;
             case "Tr3":
                 tollAmount = tollFees[row][1];
                 break;
             default:
                 tollAmount = tollFees[row][2];
                 break;
         }
        \star /
         return tollAmount;
     }
```
#### **GUI CLASS: QUESTION2\_SOLUTION**

```
package Question2Package;
import java.io.File;
import java.io.FileReader;
import java.text.DecimalFormat;
import java.util.Scanner;
import javax.swing.JOptionPane;
public class Question2_Solution extends javax.swing.JFrame {
=========================================================================
// Given code
=========================================================================
Delivery objDelivery;
public Question2_Solution() {
        initComponents();
        this.setLocationRelativeTo(this);
        this.setVisible(true);
        btnTollFees.setEnabled(false);
        btnFuelChange.setEnabled(false);
     }
// Code not copied for graphics
=========================================================================
// Question 2.2.1
=========================================================================
private void btnGetFromFileActionPerformed(java.awt.event.ActionEvent evt) { 
       File file = new File("DeliveryInfo.txt");
         if (!file.exists()) {
             JOptionPane.showMessageDialog(rootPane, "File does not exists");
             System.exit(0);
         } else {
             String truckNr = (String) cmbVehicleNumber.getSelectedItem();
             try {
                 String lastTruckLine = "", line = "";
                 Scanner sc = new Scanner(new FileReader("DeliveryInfo.txt"));
                 String[] temp;
                 while (sc.hasNext()) {
                    line = sc.next();
                    if (line.contains(truckNr)) {
                    lastTruckLine = line;<br>}
}<br>{<br>}
 }
                temp = line.split("#");int newTrip = Integer.parseInt(temp[0]) + 1;
                 txfNewTripNum.setText("" + newTrip);
                 temp = lastTruckLine.split("#");
            txfStartOdometer.setText(temp[2]);<br>}
 } 
             catch (Exception e) {
 }
         }
     }
```

```
=========================================================================
// Question 2.2.2
=========================================================================
private void btnNewDeliveryActionPerformed(java.awt.event.ActionEvent evt) { 
    int newTripNum = Integer.parseInt(txfNewTripNum.getText());
    int startOdoReading = Integer.parseInt(txfStartOdometer.getText());
    int endOdoReading = Integer.parseInt(txfEndOdometer.getText());
    String truckNr = (String) cmbVehicleNumber.getSelectedItem();
   objDelivery = new Delivery(newTripNum, truckNr, startOdoReading, 
              endOdoReading);
   JOptionPane.showMessageDialog(rootPane, "Delivery object created 
                successfully.");
    int distance = objDelivery.calculateDistance();
    objDelivery.setFuelUsed(distance / 5.0);
   btnTollFees.setEnabled(true);
   btnFuelChange.setEnabled(true);
}
=========================================================================
// Question 2.2.3
=========================================================================
private void btnDisplayDeliveryActionPerformed(java.awt.event.ActionEvent evt) 
\{ txaOptionA.setText(objDelivery.toString());
     } 
=========================================================================
// Question 2.2.4
=========================================================================
private void btnFuelChangeActionPerformed(java.awt.event.ActionEvent evt) { 
     double fuelAdded = Double.parseDouble(txfFuel.getText());
     double fuelUsed = objDelivery.getFuelUsed();
     if (Math.abs(fuelAdded - fuelUsed) / fuelUsed < 0.1) {
         objDelivery.setFuelUsed(fuelAdded);
         txfFuelMessage.setText("Fuel changed from " + fuelUsed + " to " + 
           fuelAdded + " litres");
     } else {
        txfFuelMessage.setText("ERROR: Difference in fuel used is too great");
     }
} 
=========================================================================
// Question 2.2.5
=========================================================================
private void btnTollFeesActionPerformed(java.awt.event.ActionEvent evt) { 
         String output = String.format("%-23sR%2.2f", "Toll fees to be paid:", 
         objDelivery.determineTollFees(txfRoute.getText()));
         lblTollFees.setText(output);
     }
```
#### **ANNEXURE F: SOLUTION FOR QUESTION 3: JAVA**

```
// A possible solution to Question 3
package Question3Package;
import javax.swing.JOptionPane;
public class Q3 extends javax.swing.JFrame {
//Global variables
   String fragileItems = "";
    String nonFragileItems = "";
//========================================================================
//This code is given in the program
//========================================================================
public Question3_Solution() {
         initComponents();
         this.setLocationRelativeTo(this);
         this.setVisible(true);
        rbtFragile.setSelected(true);
     }
=========================================================================
// Question 3.1
=========================================================================
private void btnLoadActionPerformed(java.awt.event.ActionEvent evt) { 
     String loadingCode = "";
     if (rbtFragile.isSelected()) {
        if (fragileItems.length() < 20) {
           loadingCode = "F" + (fragileItems.length() + 1);
           fragileItems += "*";
        }
     } else {
       if (nonFragileItems.length() < 30) {
           loadingCode = "NF" + (nonFragileItems.length() + 1);
           nonFragileItems += "*";
       }
     }
     txfLoadingCode.setText(loadingCode);
     if (loadingCode.equals("")) {
             JOptionPane.showMessageDialog(null, "Loading of item cannot be 
              processed - No loading space\n", "Information", WIDTH);
 }
     txaOutput.setText("Loading progress display area: 
                        \n==============================\n\n");
     txaOutput.append(String.format("%-20s%-25s%n", "Fragile items:", 
                      fragileItems));
     txaOutput.append(String.format("%-20s%-25s", "Non-fragile items:", 
                      nonFragileItems));
}
```

```
=========================================================================
// Question 3.2
=========================================================================
private void btnStatusActionPerformed(java.awt.event.ActionEvent evt) { 
     int numFragile = fragileItems.length();
      int numNonFragile = nonFragileItems.length();
      double percFragile = (numFragile) / 20.0 * 100;
      double percNonFragile = (numNonFragile) / 30.0 * 100;
      txaOutput.setText(" Load status report:\n 
                           =====================\n");
      txaOutput.append(String.format("%-15s%-25s%-15s%n", " Item type", 
                        "Number of items", "Percentage loaded"));
      txaOutput.append(String.format("%-15s%-25s%-13.2f%n", " Fragile", 
                        numFragile, percFragile));
      txaOutput.append(String.format("%-15s%-25s%-13.2f%n", " Non-fragile", 
                        numNonFragile, percNonFragile));
      if (percFragile >= 50 && percNonFragile >= 50) {
     txaOutput.append("\n The delivery may progress.");
 }
      if (numFragile < 10 || numNonFragile < 15) {
          txaOutput.append("\n The delivery may not progress.");
          if (numFragile < 10) {
            txaOutput.append("\n Number of fragile items still required : " 
                  + (10 - numFragile));
 }
          if (numNonFragile < 15) {
              txaOutput.append("\n Number of non-fragile items still 
         required : " + (15 - numNonFragile));<br>}
\left\{\begin{array}{c}1\\1\end{array}\right\} }
 } 
=========================================================================
// Question 3.3
=========================================================================
private void btnClearActionPerformed(java.awt.event.ActionEvent evt) { 
         fragileItems="";
        nonFragileItems="";
        txaOutput.setText(""); 
}
```
### **ANNEXURE G: SOLUTION FOR QUESTION 1: DELPHI**

```
unit Question1 U Memo;
interface
     //Possible solution for Question 1
uses
   Windows, Messages, SysUtils, Variants, Classes, Graphics, Controls, 
Forms,
   Dialogs, StdCtrls, ExtCtrls, ComCtrls, StrUtils;
type
   TfrmQuestion1 = class(TForm)
     grpQ1_1: TGroupBox;
     grpQ1_3: TGroupBox;
     grpQ1_2: TGroupBox;
     grpQ1_4: TGroupBox;
     lblDeliveryFrom: TLabel;
     lblDeliveryTo: TLabel;
     lblNoKM: TLabel;
     edtKm: TEdit;
     btnDeliveryConfirmation: TButton;
     grpDLabel: TGroupBox;
     lblDeliveryCode: TLabel;
     grpSpeedpost: TGroupBox;
     btnDeliveryCost: TButton;
     grpRange: TGroupBox;
     edtDeliveryCost: TEdit;
     lstRangeKM: TListBox;
     btnDeliveryBoxNumber: TButton;
     edtDeliveryBoxNumber: TEdit;
     btnCreateBarCode: TButton;
     edtCreateBarCode: TEdit;
     cboDeliveryFrom: TComboBox;
     cboDeliveryTo: TComboBox;
     lblUPCBarCode: TLabel;
     edtUPCBarCode: TEdit;
     chkSpeedPost: TCheckBox;
     grpQ1_5: TGroupBox;
     cboCityName: TComboBox;
     btnViewDeliveries: TButton;
     redOutputArea: TRichEdit;
     lblCity: TLabel;
     procedure btnDeliveryConfirmationClick(Sender: TObject);
     procedure btnDeliveryCostClick(Sender: TObject);
     procedure FormCreate(Sender: TObject);
     procedure btnDeliveryBoxNumberClick(Sender: TObject);
     procedure btnCreateBarCodeClick(Sender: TObject);
     procedure btnViewDeliveriesClick(Sender: TObject);
   private
     { Private declarations }
   public
     { Public declarations }
   end;
var
   frmQuestion1: TfrmQuestion1;
   iKilometres : Integer = 635; //default value
```
//given do not change arrDecDeliveries : array[1..32] of String = ('2013-12-01 Durban to Cape Town', '2013-12-01 Polokwane to Johannesburg', '2014-12-02 Cape Town to Johannesburg ', '2014-12-02 Polokwane to Potchefstroom ', '2014-12-02 Bloemfontein to Port Elizabeth', '2013-12-03 Polokwane to Potchefstroom', '2014-12-03 Cape Town to Port Elizabeth ', '2014-12-03 Port Elizabeth to Potchefstroom ', '2014-12-04 Port Elizabeth to Durban', '2013-12-04 Polokwane to Kimberley', '2014-12-04 Cape Town to Kimberley ', '2014-12-04 Polokwane to Potchefstroom ', '2014-12-04 Kimberley to Port Elizabeth', '2014-12-05 Durban to Kimberley', '2014-12-05 Bloemfontein to Potchefstroom', '2014-12-05 Durban to Potchefstroom', '2013-12-05 Cape Town to Potchefstroom', '2013-12-05 Polokwane to Cape Town', '2014-12-06 Cape Town to Johannesburg ', '2014-12-06 Polokwane to Potchefstroom ', '2014-12-06 Bloemfontein to Kimberley', '2013-12-06 Polokwane to Johannesburg', '2014-12-07 Cape Town to Port Elizabeth ', '2014-12-07 Port Elizabeth to Potchefstroom ', '2014-12-07 Potchefstroom to Durban', '2013-12-07 Cape Town to Kimberley', '2014-12-08 Cape Town to Kimberley ', '2014-12-08 Polokwane to Potchefstroom ', '2014-12-08 Kimberley to Port Elizabeth', '2014-12-08 Potchefstroom to Kimberley', '2014-12-09 Bloemfontein to Polokwane', '2014-12-09 Durban to Bloemfontein'); implementation  $\{SR * .dfm\}$ procedure TfrmQuestion1.btnDeliveryConfirmationClick(Sender: TObject); begin ========================================================================= //Question 1.1 ========================================================================= ikilometres := StrToInt(edtKm.Text); lblDeliveryCode.Caption := cboDeliveryFrom.Items[cboDeliveryFrom.ItemIndex] + ' to ' + cboDeliveryTo.Items[cboDeliveryTo.ItemIndex] + ' : ' + edtKm.Text + 'km'; end;

procedure TfrmQuestion1.btnDeliveryCostClick(Sender: TObject);

```
var<br>iPositon
                 : integer;
   rCostTransport : real;
begin
=========================================================================
//Question 1.2
=========================================================================
iPositon := lstRangeKM.ItemIndex;
    rCostTransport := 0;
    Case (iPositon) of
```

```
0: rCostTransport := 0.60 * ikilometres;
      1: rCostTransport := 1.00 * ikilometres;
      2: rCostTransport := 1.25 * ikilometres;
      3: rCostTransport := 1.65 * ikilometres;
    end;
    if chkSpeedPost.Checked = True
    then
      begin
        rCostTransport := rCostTransport + 100;
      end;
   edtDeliveryCost.Text := FloatToStrF(rCostTransport, ffCurrency, 8,2);
end;
procedure TfrmQuestion1.btnDeliveryBoxNumberClick(Sender: TObject);
var
   iBoxNumber : integer;
begin
=========================================================================
//Question 1.3
=========================================================================
   if chkSpeedPost.Checked = true
   then
     begin
      iBoxNumber := 4; end
   else
     begin
      //generate a random number between 1 to 5 which is not 4
      repeat
       iBoxNumber := random(5)+1;
      until iBoxNumber <> 4;
     end;
  edtDeliveryBoxNumber.Text := IntToStr(iBoxNumber);
end;
procedure TfrmQuestion1.btnCreateBarCodeClick(Sender: TObject);
var
   sBarCode : string;
   iSumOdd, iSumEven, iCounter, iTotal, iCheckDigit : Integer;
begin
=========================================================================
//Question 1.4
=========================================================================
   sBarCode := edtUPCBarCode.Text;
  iSumOdd := 0; iSumEven := 0;
   for iCounter := 1 to Length(sBarCode)-1 do
    begin
       if (iCounter MOD 2) = 0
        then inc(iSumEven, StrToInt(sBarCode[iCounter]))
       else inc(iSumOdd, StrToInt(sBarCode[iCounter]));
    end;
  iTotal := (iSumOdd * 3) + iSumEven;iCheckDigit := 10 - (iTotal mod 10); if iCheckDigit = StrToInt(sBarCode[Length(sBarCode)])
    then
     edtCreateBarCode.Text := 'The bar code is valid. ' +
                                'Check digit: ' + IntToStr(iCheckDigit)
    else
     edtCreateBarCode.Text := 'The bar code is NOT valid. ' +
```
**Copyright reserved Please turn over the Copyright reserved Please turn over the Please turn over the Please turn over the Please turn over the Please turn over the Please turn over the Please turn over the Please turn** 

```
 ' Correct check digit: ' + 
     IntToStr(iCheckDigit) ;
end;
procedure TfrmQuestion1.btnViewDeliveriesClick(Sender: TObject);
var
  sCity, sFileName : string;
   txtFile : TextFile;
   iCounter : Integer;
begin
=========================================================================
//Question 1.5
=========================================================================
   redOutputArea.Clear;
   sCity := cboCityName.Items[cboCityName.ItemIndex];
   redOutputArea.Lines.Add(sCity);
   sFileName := 'December2014'+sCity + '.txt';
   AssignFile(txtFile, sFileName);
   Rewrite(txtFile);
   for iCounter := 1 to 32 do
    begin
      if pos(sCity, arrDecDeliveries[iCounter]) > 0
      then
       begin
           redOutputArea.Lines.Add(arrDecDeliveries[iCounter]);
           Writeln(txtFile, arrDecDeliveries[iCounter]);
       end; 
      end;
   CloseFile(txtFile);
end;
procedure TfrmQuestion1.FormCreate(Sender: TObject);
begin
   lstRangeKM.Selected[0] := True;
   CurrencyString := 'R';
   Randomize;
end;
end.
```
Copyright reserved **Please turn over the Copyright reserved** Please turn over

#### **ANNEXURE H: SOLUTION FOR QUESTION 2: DELPHI**

#### **CLASS UNIT: DELIVERY\_U.PAS**

```
unit Delivery_U;
    //Possible solution for Question 2 - class unit.
interface
uses
   sysUtils;
   type
     TDelivery = class(TObject)
     private
       fDeliveryNum : integer;
      fTruckNum : string;<br>fFuelUsed : real;
fFuelUsed : real;
 fOdoStart : integer;
fOdoEnd : integer;
     public
       function toString: string;
       constructor Create(iDeliverNumber: integer; sTruckNumber : string;
                                             iOdoStart, iOdoEnd : integer);
       function getFuelUsed: real;
       procedure setFuelUsed (rFuelUsed : Real);
      function calculateDistance: Integer;
       function determineTollFees(sRoute : string): real;
   end;
var
=========================================================================
//Given to be used in question 2.1.4
=========================================================================
  tollFees : array[1..4,1..3] of real =
     ((105.50, 135.00, 210.00), (35.00, 54.00, 82.00),
      (85.00,129.00,205.00), (112.00, 170.00, 219.00));
implementation
=========================================================================
// Question 2.1.1.
=========================================================================
constructor TDelivery.Create(iDeliverNumber: integer; sTruckNumber: string;
   iOdoStart, iOdoEnd: integer);
begin
   fDeliveryNum := iDeliverNumber;
  fTruckNum := sTruckNumber;<br>fOdoStart := iOdoStart;
  fOdoStart := iOdoStart;<br>fOdoEnd := iOdoEnd;
                fOdoEnd := iOdoEnd;
end;
=========================================================================
// Question 2.1.2.
=========================================================================
function TDelivery.getFuelUsed: real;
begin
   Result := fFuelUsed;
end;
```

```
procedure TDelivery.setFuelUsed(rFuelUsed: Real);
begin
   fFuelUsed := rFuelUsed;
end;
=========================================================================
// Question 2.1.3.
=========================================================================
function TDelivery.calculateDistance: Integer;
begin
   Result := fOdoEnd - fOdoStart;
end;
=========================================================================
// Question 2.1.4.
=========================================================================
function TDelivery.determineTollFees(sRoute: string): real;
var
    iRow : integer;
begin
  Result := 0; iRow := StrToInt(sRoute[3]);//3rd character
   if (fTruckNum = 'Tr1') OR (fTruckNum = 'Tr2')
    then Result := tollFees[iRow, 1]
    else if (fTruckNum = 'Tr3')
          then Result := tollFees[iRow, 2]
          else Result := tollFees[iRow, 3];
{Alternative:
   case fTruckNum[3] of
    '1', '2': Result := tollFees[iRow, 1];<br>'3'         : Result := tollFees[iRow, 2];
             : Result := tollFees[iRow, 2];
    '4', '5': Result := tollFees[iRow, 3];
   end;//case
}
end;
function TDelivery.toString: string;
begin<br>Result :=
               'Delivery Number: ' + IntToStr(fDeliveryNum) + #13 +
                'Truck number: '+ fTruckNum + #13 +
                'Odometer reading: '+#13+
                 #9 + '(Start) ' + IntToStr(fOdoStart) + #13 +
                 #9 + '(End) ' + IntToStr(fOdoEnd) + #13 +
                 'Fuel used: ' + FloatToStr(fFuelUsed) + ' litres';
end;
```
end.

#### **MAIN FORM UNIT: QUESTION2\_U.PAS**

unit Question2 U Memo; //Possible solution for Question 2 - Formunit. interface uses Windows, Messages, SysUtils, Variants, Classes, Graphics, Controls, Forms, Dialogs, ExtCtrls, StdCtrls, Spin, Delivery\_U, ComCtrls; type TfrmQuestion2 = class(TForm) pnlTitle: TPanel; grpCreateDisplay: TGroupBox; GroupBoxOptionC: TGroupBox; lblVehicleNumber: TLabel; cboVehicleNumber: TComboBox; redOutput: TRichEdit; lblDistanceTravelled: TLabel; edtEndOdometer: TEdit; btnCreateNewDelivery: TButton; btnShowDelivery: TButton; lblActualFuelUsed: TLabel; edtFuelUsed: TEdit; btnFuelChange: TButton; edtFuelMessage: TEdit; grpTollFees: TGroupBox; lblRoute: TLabel; edtRoute: TEdit; btnTollFee: TButton; pnlTollFees: TPanel; lblStartOdoReading: TLabel; edtStartOdometer: TEdit; lblNewTripNum: TLabel; edtNewTripNum: TEdit; btnGetFromFile: TButton; lblTollFees: TLabel; procedure FormCreate(Sender: TObject); procedure btnTollFeeClick(Sender: TObject); procedure btnCreateNewDeliveryClick(Sender: TObject); procedure btnShowDeliveryClick(Sender: TObject); procedure btnFuelChangeClick(Sender: TObject); procedure btnGetFromFileClick(Sender: TObject); private { Private declarations } public { Public declarations } end; var frmQuestion2: TfrmQuestion2; Delivery : TDelivery; implementation

```
\{\$R *.dfm}
{S R + }procedure TfrmQuestion2.FormCreate(Sender: TObject);
begin
   CurrencyString := 'R';
end;
procedure TfrmQuestion2.btnGetFromFileClick(Sender: TObject);
var
   txtFile : TextFile;
   sLine, sTripNo, sTruckNumber, sStartOdo : string;
   iNewTrip : Integer;
begin
=========================================================================
// Question 2.2.1
=========================================================================
   if NOT FileExists('DeliveryInfo.txt')
    then
     begin
       MessageDlg('DeliveryInfo.txt does not exist', mtError, [mbOK], 0);
       Exit;
     end;
   sTruckNumber := cboVehicleNumber.Items[cboVehicleNumber.ItemIndex];
   AssignFile(txtFile,'DeliveryInfo.txt');
   Reset(txtFile);
   while not EOF(txtFile) do
   begin
     readln(txtFile,sline);
    sTripNo := copy(sline, 1, pos('#', sline) - 1); if Pos(sTruckNumber, sLine) > 0
      then
       begin
          Delete(sline, 1, pos('#',sline));
          Delete(sline,1,pos('#',sline));
          sStartOdo := sLine;
       end;//if
   end;
   closeFile(txtFile);
  iNewTrip := StrToInt(sTripNo) + 1;
  edtNewTripNum.Text := IntToStr(iNewTrip);
   edtStartOdometer.Text := sStartOdo;
end;
procedure TfrmQuestion2.btnCreateNewDeliveryClick(Sender: TObject);
var
    iDistance, iNewTripNum, iStartOdoReading, iEndOdoReading : integer;
    sTruckNumber : string;
begin
=========================================================================
// Question 2.2.2
=========================================================================
   sTruckNumber := cboVehicleNumber.Items[cboVehicleNumber.ItemIndex];
   iNewTripNum := StrToInt(edtNewTripNum.text);
   iStartOdoReading := StrToInt(edtStartOdometer.text);
   iEndOdoReading := StrToInt(edtEndOdometer.text);
```

```
 Delivery := TDelivery.Create(iNewTripNum, sTruckNumber, iStartOdoReading, 
               iEndOdoReading);
   MessageDlg('Delivery object created successfully.', mtInformation, 
              [mbOK],0); iDistance := Delivery.calculateDistance;
   Delivery.setFuelUsed(iDistance / 5.0);
   btnTollFee.Enabled := True;
   btnFuelChange.Enabled := True;
end;
procedure TfrmQuestion2.btnShowDeliveryClick(Sender: TObject);
begin
=========================================================================
// Question 2.2.3
=========================================================================
   redOutput.Clear;
   redOutput.Lines.Add(Delivery.toString);
end;
procedure TfrmQuestion2.btnFuelChangeClick(Sender: TObject);
var
     rFuelAdded, rFuelUsed : real;
begin
 =========================================================================
// Question 2.2.4
=========================================================================
   rFuelAdded := StrToFloat( edtFuelUsed.Text);
   rFuelUsed := delivery.getFuelUsed;
   if (Abs(rFuelAdded - rFuelUsed) / rFuelUsed) < 0.1
    then
     begin
       Delivery.setFuelUsed(rFuelAdded);
       edtFuelMessage.Text := 'Fuel used changed from ' +
              FloatToStrF(rFuelUsed, ffFixed, 12, 1) + ' to '+
              FloattoStrF(rFuelAdded, ffFixed, 12, 1) + ' litres';
     end
    else
      edtFuelMessage.Text := 'ERROR: : Difference in fuel used is too great';
end;
procedure TfrmQuestion2.btnTollFeeClick(Sender: TObject);
var
   sRouteNum : string;
begin
=========================================================================
// Question 2.2.5.
=========================================================================
   sRouteNum := edtRoute.Text;
   lblTollFees.Caption := 'Toll fees to be paid: ' +
   FloatToStrF(Delivery.determineTollFees(sRouteNum), ffCurrency, 8, 2);
end;
```
end.

#### **ANNEXURE I: SOLUTION FOR QUESTION 3: DELPHI**

```
unit Question3_U_Memo;
//Possible solution for Question 3.
interface
uses
   Windows, Messages, SysUtils, Variants, Classes, Graphics, Controls, 
Forms,
   Dialogs, ExtCtrls, StdCtrls, ComCtrls;
type
   TfrmQuestion3 = class(TForm)
     grpLoadingZone: TGroupBox;
     btnClearLoad: TButton;
     btnLoadItem: TButton;
     btnCheckLoadingStatus: TButton;
     rgpItemType: TRadioGroup;
     redQ3: TRichEdit;
     edtLoadingCode: TEdit;
     lblLoadingCode: TLabel;
     procedure btnClearLoadClick(Sender: TObject);
     procedure btnLoadItemClick(Sender: TObject);
     procedure btnCheckLoadingStatusClick(Sender: TObject);
     procedure FormCreate(Sender: TObject); 
   private
     { Private declarations }
   public
     { Public declarations }
   end;
var
   frmQuestion3: TfrmQuestion3;
   sFragileItems : string;
   sNonFragileItems : string;
implementation
{$R *.dfm}
\{$R+\}procedure TfrmQuestion3.btnLoadItemClick(Sender: TObject);
var
   sLoadingCode : string;
begin
=========================================================================
// Question 3.1
=========================================================================
   case rgpItemType.ItemIndex of
     0 : begin
           if length(sFragileItems) < 20
            then
              begin
                sLoadingCode := 'F' + IntToStr(Length(sFragileItems)+1);
                sFragileItems := sFragileItems + '*';
              end
            else sLoadingCode := '';
         end;//fragile
```

```
 1 : begin
         if length(sNonFragileItems) < 30
          then
            begin
                sLoadingCode := 'NF' + IntToStr(Length(sNonFragileItems)+1);
                sNonFragileItems := sNonFragileItems + '*';
             end
          else sLoadingCode := '';
       end;//non-fragile
   end;//case
   if sLoadingCode = ''
    then
     begin
       edtLoadingCode.Clear;
       MessageDlg('Loading of item cannot be processed - No loading space',
                              mtInformation, [mbok], 0);
     end//if no space
    else
     begin
      edtLoadingCode.Text := sLoadingCode;
       redQ3.Clear;
      redQ3.Paragraph.TabCount := 1;<br>redO3.Paragraph.Tab[0] := 150;
      redQ3.Paragraph.Tab[0]
       redQ3.Lines.Add('Loading progress display area:');
       redQ3.Lines.Add('==============================');
       redQ3.Lines.Add(' ');
       redQ3.Lines.Add('Fragile items:' + #9 + sFragileItems);
       redQ3.Lines.Add('Non-fragile items:' +#9 + sNonFragileItems);
     end;//space available
end;
procedure TfrmQuestion3.btnCheckLoadingStatusClick(Sender: TObject);
var
   iNumFragile, iNumNonFragile : integer;
   rPecFragile, rPercNonFragile : real;
begin
=========================================================================
// Question 3.2
=========================================================================
  iNumFragile := Length(sFragileItems);
   iNumNonFragile := Length(sNonFragileItems);
   rPecFragile := iNumFragile / 20 * 100;
   rPercNonFragile := iNumNonFragile / 30 * 100;
   redQ3.Clear;
   redQ3.Paragraph.TabCount := 2;
  redQ3.Paragraph.Tab[0] := 100;<br>redO3.Paragraph.Tab[1] := 275;
  redQ3.Paragraph.Tab[1]
   redQ3.Lines.Add('Load status report:');
   redQ3.Lines.Add('===================');
   redQ3.Lines.Add(' ');
   redQ3.Lines.Add('Item type' + #9 + 'Number of items' + #9 + 'Percentage 
                     loaded');
   redQ3.Lines.Add('Fragile' + #9 + IntToStr(iNumFragile) + #9 +
                               FloatToStrF(rPecFragile, ffFixed, 8,2));
   redQ3.Lines.Add('Non-fragile' + #9 + IntToStr(iNumNonFragile) + #9 +
                              FloatToStrF(rPercNonFragile, ffFixed, 8,2));
   redQ3.Lines.Add(' ');
```

```
if (rPecFragile >= 50) and (rPercNonFragile >= 50)
    then
     begin
       redQ3.Lines.Add('The delivery may progress.');
     end
    else
     begin
       redQ3.Lines.Add('The delivery may not progress.');
       if(iNumFragile <= 10 )
        then redQ3.Lines.Add('Number of fragile items still required: ' +
                                    IntToStr(10 - iNumFragile) );
       if (iNumNonFragile <= 15 )
        then redQ3.Lines.Add('Number of non-fragile items still required: ' 
          + IntToStr(15 - iNumNonFragile));
     end;
end;
procedure TfrmQuestion3.btnClearLoadClick(Sender: TObject);
begin
=========================================================================
// Question 3.3
=========================================================================
   sFragileItems := '';
   sNonFragileItems := '';
   redQ3.Clear;
end;
procedure TfrmQuestion3.FormCreate(Sender: TObject);
begin
    CurrencyString := 'R';
end;
end.
```